## How to use microsoft word 2010 without product key

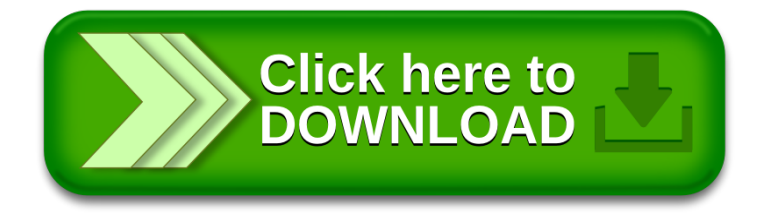